**TUGAS AKHIR**

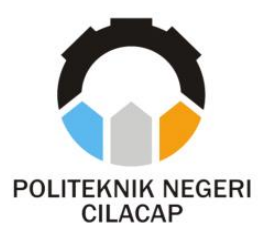

### **SISTEM INFORMASI REKOMENDASI IZIN PELAYANAN SEKTOR MIGAS BERBASIS** *WEBSITE* **DI DINAS KETENAGAKERJAAN DAN PERINDUSTRIAN CILACAP**

## *INFORMATION SYSTEM FOR PERMIT RECOMMENDATION FOR OIL AND GAS SECTOR SERVICES WEBSITE BASED AT DEPARTEMENT OF MANPOWER AND INDUSTRY CILACAP*

**Oleh**

**ELEN RERA ARISHA NPM. 19.03.02.096**

**DOSEN PEMBIMBING :**

**LUTFI SYAFIRULLAH, S.T., M. Kom. NIDN. 0621118402**

**DWI NOVIA PRASETYANTI, S.Kom., M.Cs. NIDN. 0619118002**

**JURUSAN TEKNIK INFORMATIKA POLITEKNIK NEGERI CILACAP 2022**

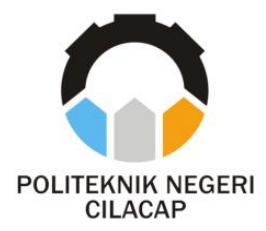

**TUGAS AKHIR**

## **SISTEM INFORMASI REKOMENDASI IZIN PELAYANAN SEKTOR MIGAS BERBASIS WEBSITE DI DINAS KETENAGAKERJAAN DAN PERINDUSTRIAN CILACAP**

# **INFORMATION SYSTEM FOR PERMIT RECOMMENDATION FOR OIL AND GAS SECTOR SERVICES WEBSITE BASED AT DEPARTEMENT OF MANPOWER AND INDUSTRY CILACAP**

**Oleh**

**ELEN RERA ARISHA NPM. 19.03.02.096**

**DOSEN PEMBIMBING :**

<span id="page-1-0"></span>**LUTFI SYAFIRULLAH, S.T., M. Kom. NIDN. 0621118402**

**DWI NOVIA PRASETYANTI, S.Kom., M.Cs. NIDN. 0619118002**

**JURUSAN TEKNIK INFORMATIKA POLITEKNIK NEGERI CILACAP 2022**

#### SISTEM INFORMASI REKOMENDASI IZIN PELAYANAN SEKTOR MIGAS BERBASIS WEBSITE DI DINAS KETENAGAKERJAAN DAN PERINDUSTRIAN **CILACAP**

Oleh :

#### **Elen Rera Arisha** NPM. 19.03.02.096

Tugas Akhir ini Diajukan Sebagai Salah Satu Svarat Untuk Memperoleh Gelar Ahli Madya (A.Md) di

**Politeknik Negeri Cilacap** 

Disetujui oleh :

Penguji Tugas Akhir:

1. Nur Wahyu R

NIDN. 0609058102

Lutfi Svafirullah, S.T., M.Kom.  $1.$ NIDN. 0621118402

**Dosen Pembimbing:** 

Diantono Abda'u, S.Kom., M.Kom.  $\mathbf{2}$ DN. 0008089002

adi. S.Kom., M.Eng.

Dwi Novia Prasetyanti, S.Kom., M.Cs. NIDN, 0619118002

EBUDAYAA Iengetahui, san Teknik Informatika Kom., M.Eng. **NIDN. 0609058102** 

<span id="page-2-0"></span>ii

### <span id="page-3-0"></span>**LEMBAR PERNYATAAN KEASLIAN TUGAS AKHIR**

Menyatakan dengan sebenarnya bahwa penulisan Laporan Tugas Akhir ini berdasarkan hasil penelitian, pemikiran dan pemaparan asli penulis sendiri baik dari alat (*hardware*), program dan naskah laporan yang tercantum sebagai bagian dari Laporan Tugas Akhir ini. Jika terdapat karya orang lain, penulis akan mencantumkan sumber secara jelas.

Demikian pernyataan ini saya buat dengan sesungguhnya dan apabila dikemudian hari terdapat penyimpangan dan ketidakbenaran dalam pernyataan ini, maka saya bersedia menerima sanksi akademik berupa pencabutan gelar yang telah diperoleh karena karya tulis ini dan sanksi lain sesuai dengan norma yang berlaku di Perguruan Tinggi ini.

> Cilacap, 22 Agustus 2022 Yang menyatakan,

(Elen Rera Arisha) NPM. 19.03.02.096

## <span id="page-4-0"></span>**LEMBAR PERNYATAAN PERSETUJUAN PUBLIKASI KARYA ILMIAH UNTUK KEPENTINGAN AKADEMIS**

Sebagai mahasiswa Politeknik Negeri Cilacap, yang bertanda tangan di bawah ini, saya :

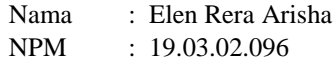

Demi pengembangan ilmu pengetahuan, menyetujui untuk memberikan kepada Politeknik Negeri Cilacap Hak Bebas Royalti Non-Eksklusif *(Non-Exclusif Royalti Free Right)* atas karya ilmiah saya yang berjudul:

#### **"SISTEM INFORMASI REKOMENDASI IZIN PELAYANAN SEKTOR MIGAS BERBASIS** *WEBSITE***"**

beserta perangkatnya yang diperlukan (bila ada). Dengan Hak Bebas Royalti Non-Eksklusif ini, Politeknik Negeri Cilacap berhak menyimpan, mengalihkan/format-kan, mengelolanya dalam bentuk pangkalan data (database), atau media lain untuk kepentingan akademis tanpa perlu meminta ijin dari saya selama tetap mencantumkan nama saya sebagai penulis/pencipta. Saya bersedia untuk menanggung secara pribadi, tanpa melibatkan pihak Politeknik Negeri Cilacap, segala bentuk tuntutan hukum yang timbul atas pelanggaran Hak Cipta dalam karya ilmiah saya ini. Demikian pernyataan ini yang saya buat dengan sebenarnya.

> Dibuat di : Cilacap Pada Tanggal : 22 Agustus 2022 Yang menyatakan,

(Elen Rera Arisha) NPM. 19.03.02.096

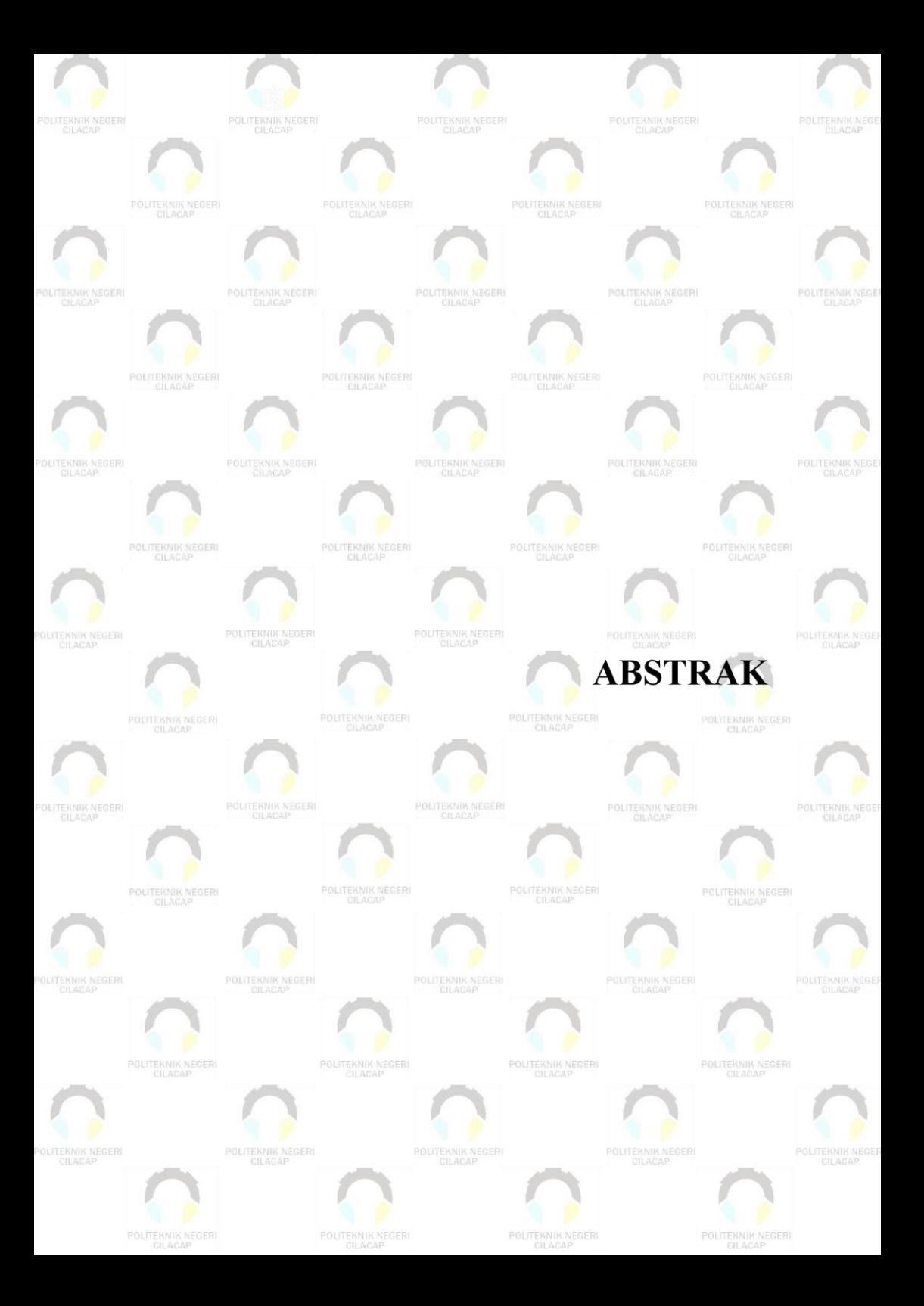

### **ABSTRAK**

<span id="page-6-0"></span>Perkembangan teknologi saat ini sangatlah pesat, hal ini dibuktikan dengan adanya berbagai macam sistem atau aplikasi yang diciptakan dan diterapkan pada berbagai sektor untuk mempermudah suatu proses agar menjadi lebih efektif dan efisien. Salah satu sektor yang dapat diterapkan teknologi adalah sektor minyak dan gas atau migas. Berdasarkan amanat Undang-Undang Nomor 22 Tahun 2001 tentang Minyak dan Gas Bumi bahwa minyak dan gas bumi merupakan sumberdaya alam strategis tidak terbarukan yang dikuasai oleh negara serta merupakan komoditas vital yang menguasi hajat hidup orang banyak dan mempunyai peranan penting dalam perekonomian nasional. Dinas Ketenagakerjaan dan Perindustrian (Disnakerin) kabupaten Cilacap yang merupakan salah satu instansi Pemerintah yang melayani masyarakat dalam pelayanan surat rekomendasi pelayanan sektor migas dan untuk setiap rekomendasi tersebut memiliki surat izin dan persyaratan yang berbeda. Permasalahan yang terjadi yaitu petugas admin dalam mengelola data dari pemohon rekomendasi pelayanan sektor migas dan kepala bagian perindustrian kesulitan dalam proses validasi berkas pengajuan dari pemohon, serta pemohon kesulitan untuk menginputkan data dan mendapatkan informasi pengajuan rekomendasi pelayanan sektor migas. Metode penelitian menggunakan waterfall dengan bahasa pemrograman PHP serta database MySQL. Penelitian ini menghasilkan sistem yang berhasil mengatasi permasalahan yang ada.

**Kata Kunci** : Migas, Perizinan, Perpanjangan, Surat Izin

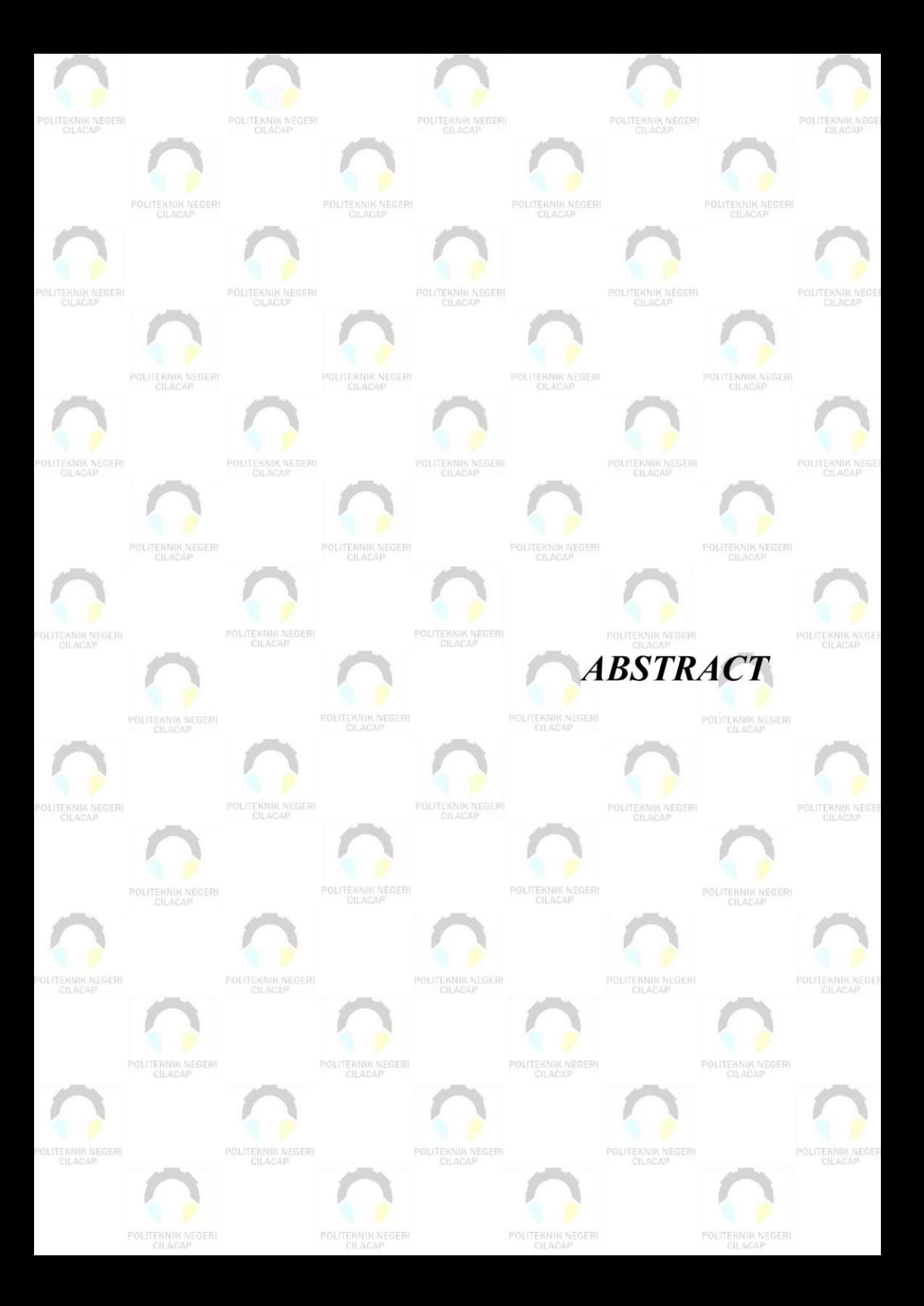

#### *ABSTRACT*

<span id="page-8-0"></span>*The development of technology today is very rapid, this is evidenced by the existence of various systems or applications that are created and applied to various sectors to facilitate a process to be more effective and efficient. One sector that can be applied technology is the oil and gas sector or oil and gas. Based on the mandate of Law Number 22 of 2001 concerning Oil and Gas that oil and natural gas are nonrenewable strategic natural resources controlled by the state and are vital commodities that control the livelihood of many people and have an important role in the national economy. The Department of Manpower and Industry of Cilacap Regency, which is one of the government agencies that serves the community in providing recommendation letters for the oil and gas sector, and for each recommendation has a different permit and requirements. The problems that occur are admin officers in managing data from applicants for recommendations for oil and gas sector services and the head of the industry section has difficulty in validating the application file validation process, and applicants have difficulty entering data and obtaining information on submitting recommendations for oil and gas sector services. The research method uses waterfall with PHP programming language and MySQL database. This research produces a system that successfully overcomes the existing problems. and applicants find it difficult to input data and obtain information on submitting recommendations for oil and gas sector services. The research method uses waterfall with PHP programming language and MySQL database. This research produces a system that successfully overcomes the existing problems. and applicants find it difficult to input data and obtain information on submitting recommendations for oil and gas sector services. The research method uses waterfall with PHP programming language and MySQL database. This research produces a system that successfully overcomes the existing problems.*

*Keywords: Oil and Gas, Licensing, Extension, Permit*

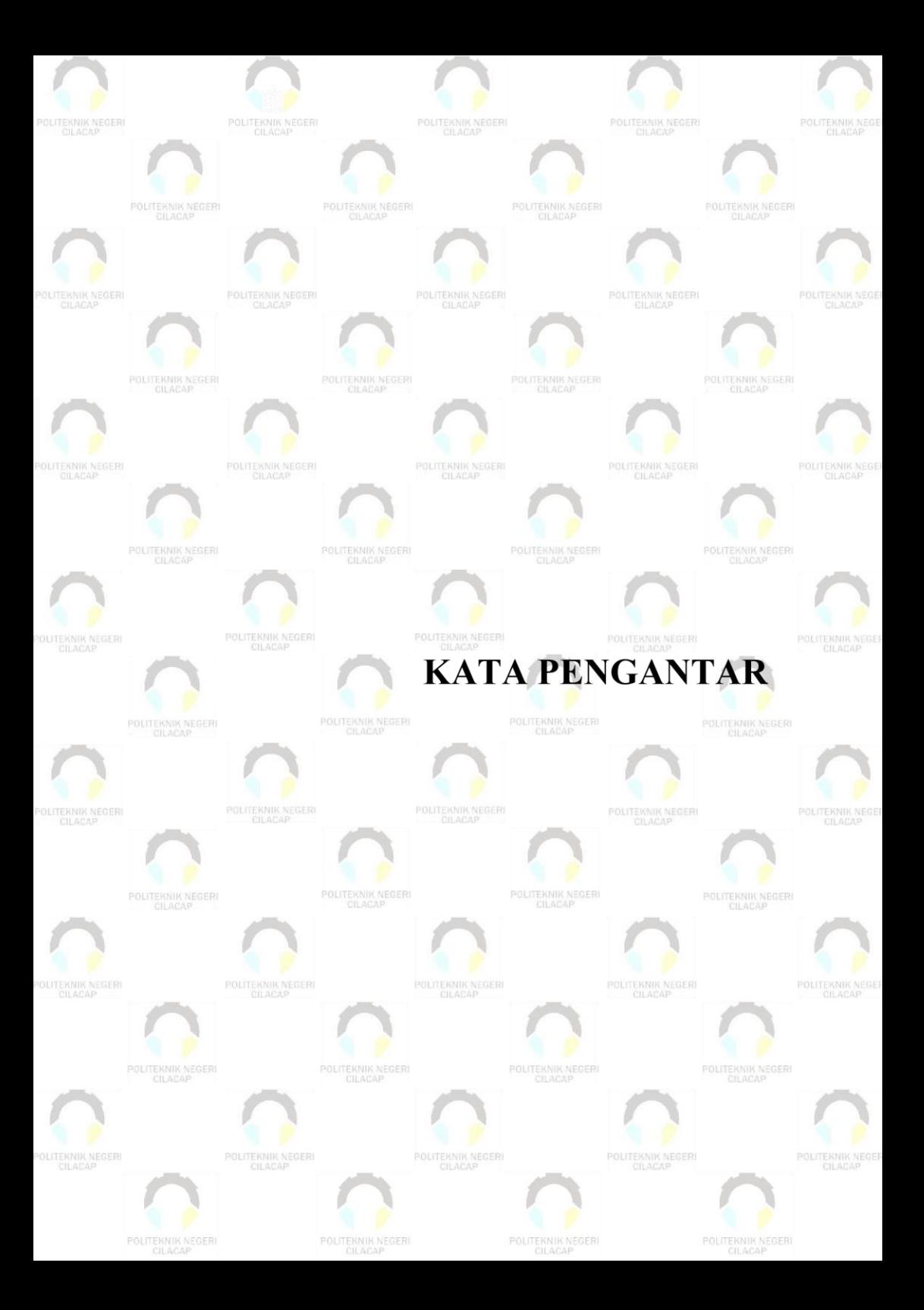

### **KATA PENGANTAR**

بِسُمٱللَّهِٱلرَّحۡمَدِنِٱلرَّحِيم

<span id="page-10-0"></span>*Assalamu'alaikum Warahmatullahi Wabarakatuh,*

Puji dan syukur senantiasa kita panjatkan ke hadirat Allah SWT atas segala nikmat, kekuatan, taufik serta hidayah-Nya. Shalawat dan salam semoga tercurah kepada Rasulullah SAW, keluarga, sahabat, dan para pengikut setianya. Amin. Atas kehendak Allah sajalah, penulis dapat menyelesaikan tugas akhir yang berjudul :

### **"SISTEM INFORMASI REKOMENDASI IZIN PELAYANAN SEKTOR MIGAS BERBASIS** *WEBSITE* **DI DINAS KETENAGAKERJAAN DAN PERINDUSTRIAN CILACAP"**

Pembuatan dan penyusunan tugas akhir ini merupakan salah satu syarat untuk memperoleh gelar Ahli Madya (A.Md) di Politeknik Cilacap.

Penulis menyadari bahwa karya ini masih jauh dari sempurna karena keterbatasan dan hambatan yang dijumpai selama pengerjaannya. Sehingga saran yang bersifat membangun sangatlah diharapkan demi pengembangan yang lebih optimal dan kemajuan yang lebih baik. *Wassalamu'alaikum Warahmatullahi Wabarakatuh.*

Cilacap, 22 Agustus 2022

Penulis

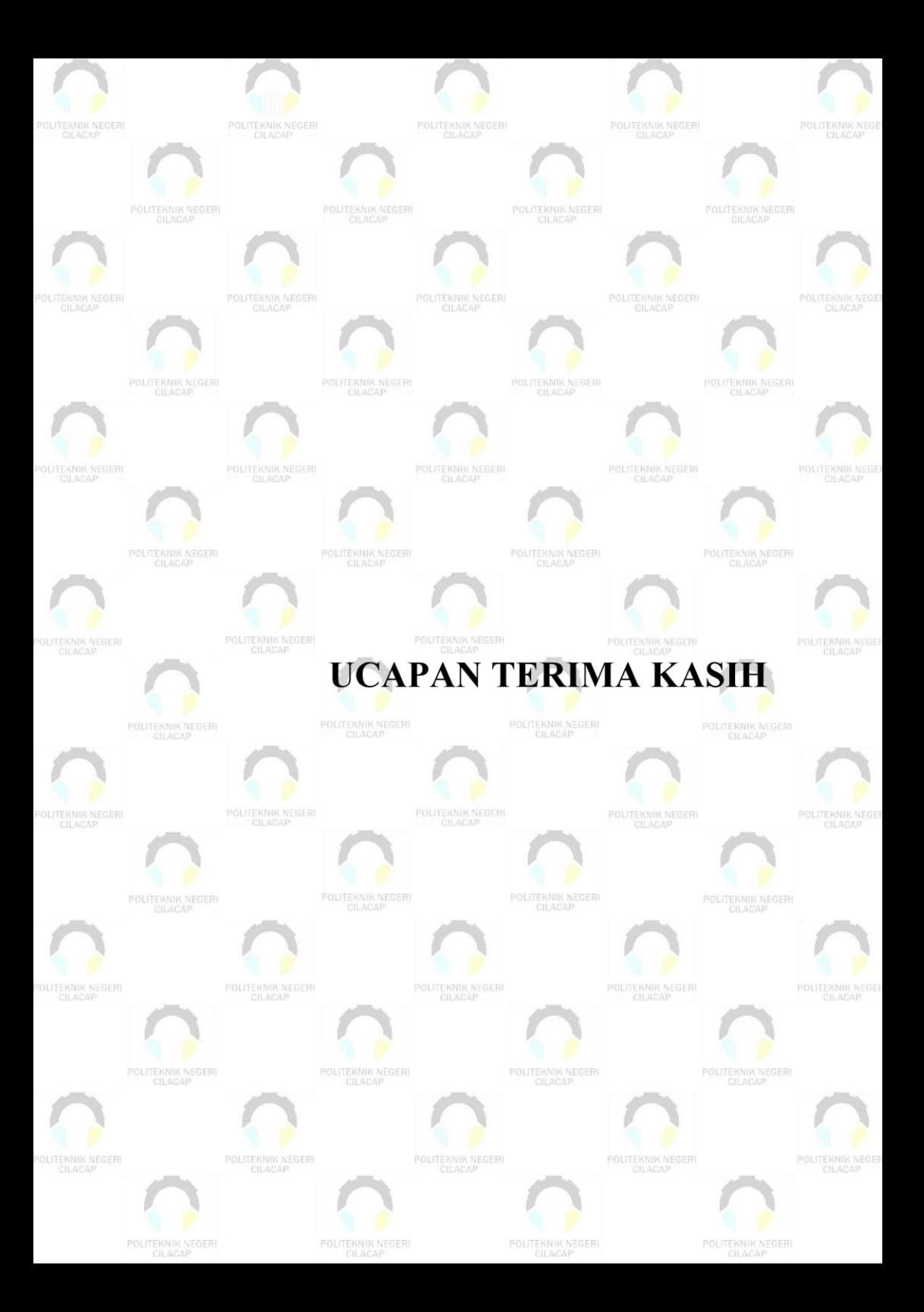

### **UCAPAN TERIMAKASIH**

<span id="page-12-0"></span>Dengan penuh rasa syukur kehadirat Tuhan Yang Maha Esa dan tanpa menghilangkan rasa hormat yang mendalam, saya selaku penyusun dan penulis mengucapkan terima kasih yang sebesar-besarnya kepada pihak-pihak yang telah membantu penulis untuk menyelesaikan Tugas Akhir ini, penulis mengucapkan terima kasih kepada :

- 1. Dr. Ir. Aris Tjahyanto, M.Kom., selaku Direktur Politeknik Negeri Cilacap.
- 2. Dr. Eng. Agus Santoso, selaku Wakil Direktur 1 Bidang Akademik Politeknik Negeri Cilacap.
- 3. Nur Wahyu Rahadi, S.Kom., M.Eng. selaku Ketua Jurusan Teknik Informatika.
- 4. Lutfi Syafirullah, S.T., M.Kom., selaku dosen pembimbing I tugas akhir yang telah membimbing penulis selama melaksanakan tugas akhir.
- 5. Dwi Novia Prasetyanti, S.Kom., M.Cs., selaku dosen pembimbing II tugas akhir yang telah membimbing penulis selama melaksanakan tugas akhir.
- 6. Grizenzio Orchivillando, A.Md dan Iit Yuniarti, A.Md selaku Koodinator Tugas Akhir Teknik Informatika.
- 7. Kedua orang tua dan keluarga tercinta yang senantiasa memberikan dukungan baik materil, semangat, maupun doa.
- 8. Seluruh dosen, teknisi, karyawan dan karyawati Politeknik Negeri Cilacap yang telah membekali ilmu dan membantu dalam segala urusan dalam kegiatan penulis di bangku pekuliahan di Politeknik Negeri Cilacap.
- 9. Teman-teman di Prodi Teknik Informatika, teman kelas di TI 3D dan sahabat-sahabat saya yang telah memberikan bantuan dan dukungan kepada penulis selama melaksanakan tugas akhir ini.
- 10. *Thanks to myself. You did very well surviving until this time, you've worked hard enough. Thank you for holding on/trying/doing your best. Hugs all the tears, pain, heartaches you surpassed. Keep it up & keep up the good work.*

Demikian penyusunan dan penulisan laporan tugas akhir ini. Bila ada penyusunan dan penulisan masih terdapat banyak kekurangan, penulis mohon maaf.

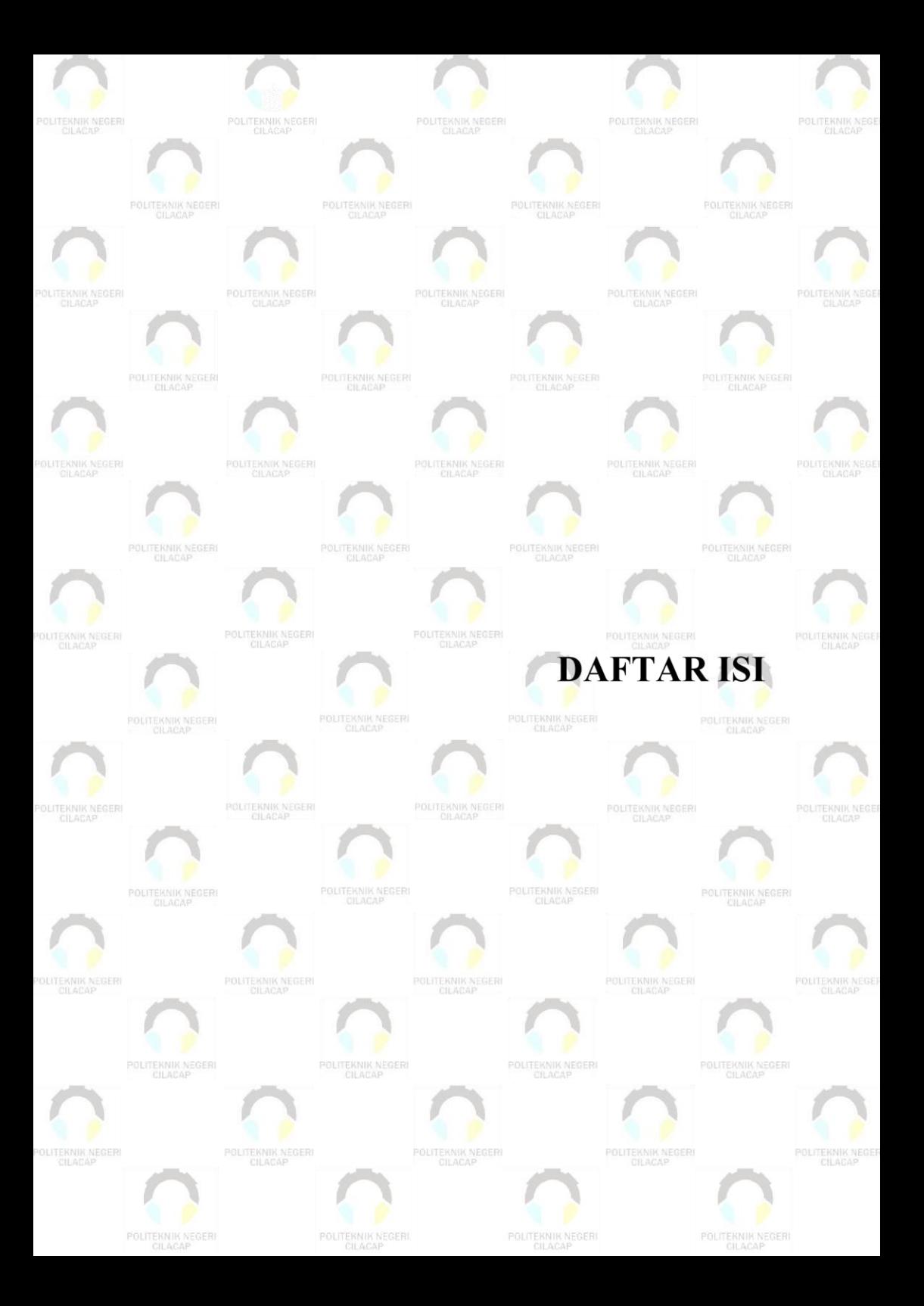

# **DAFTAR ISI**

<span id="page-14-0"></span>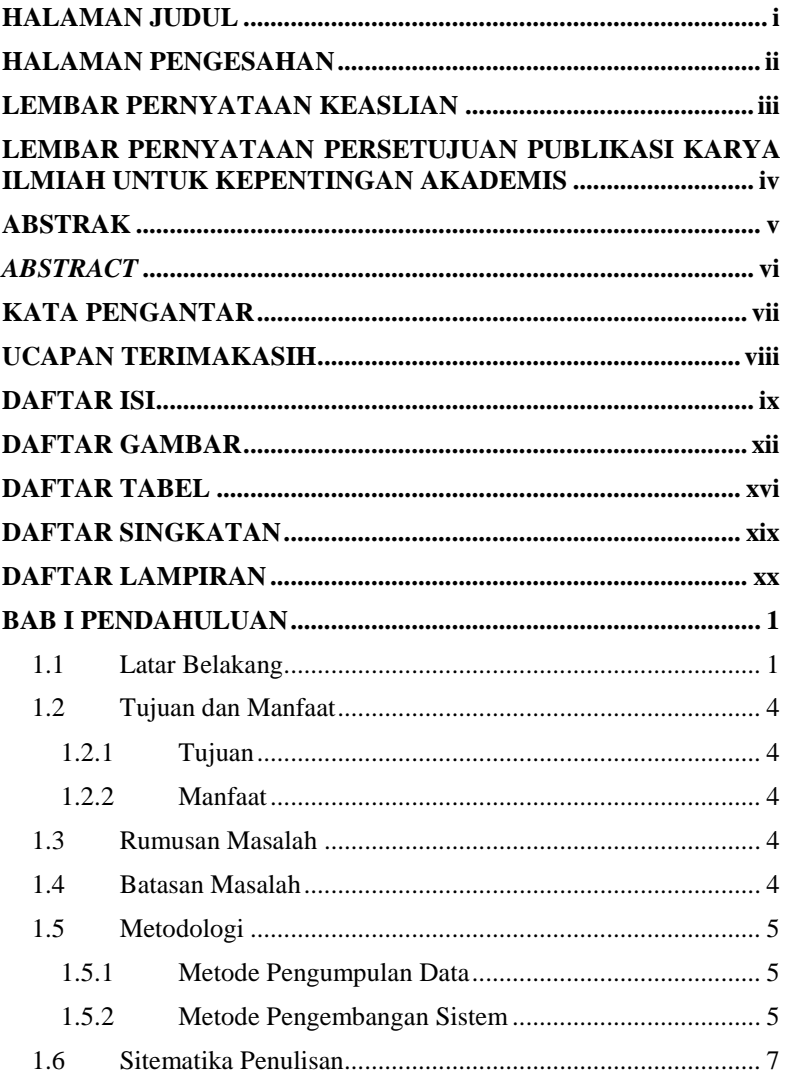

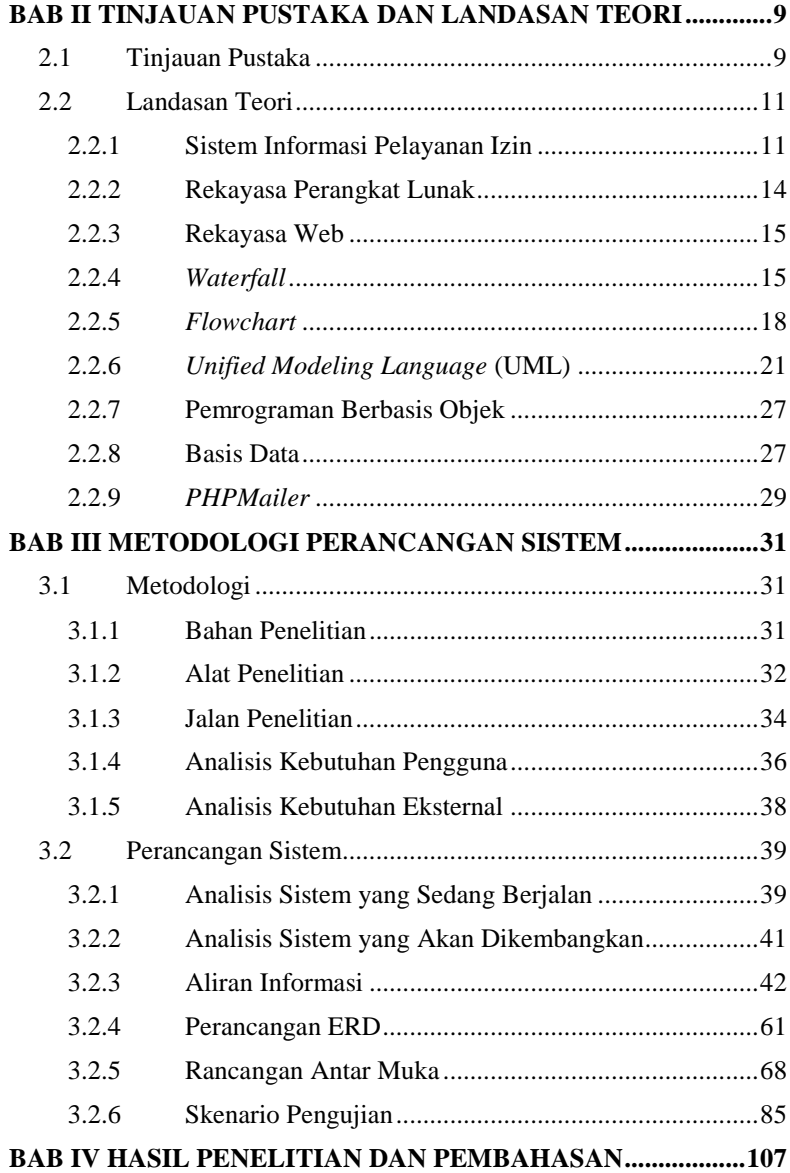

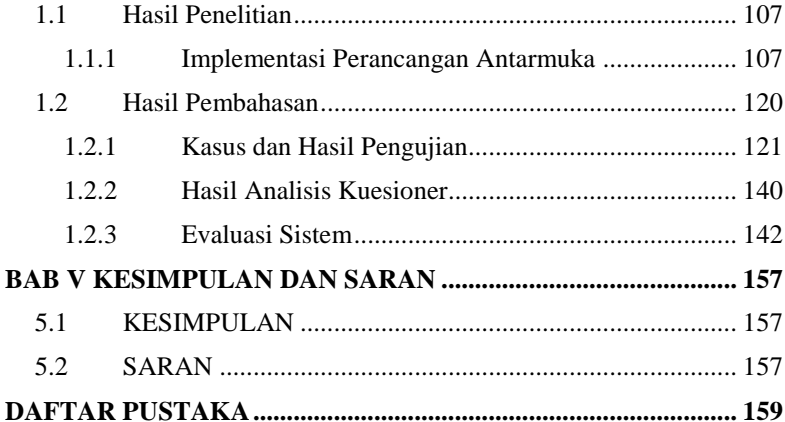

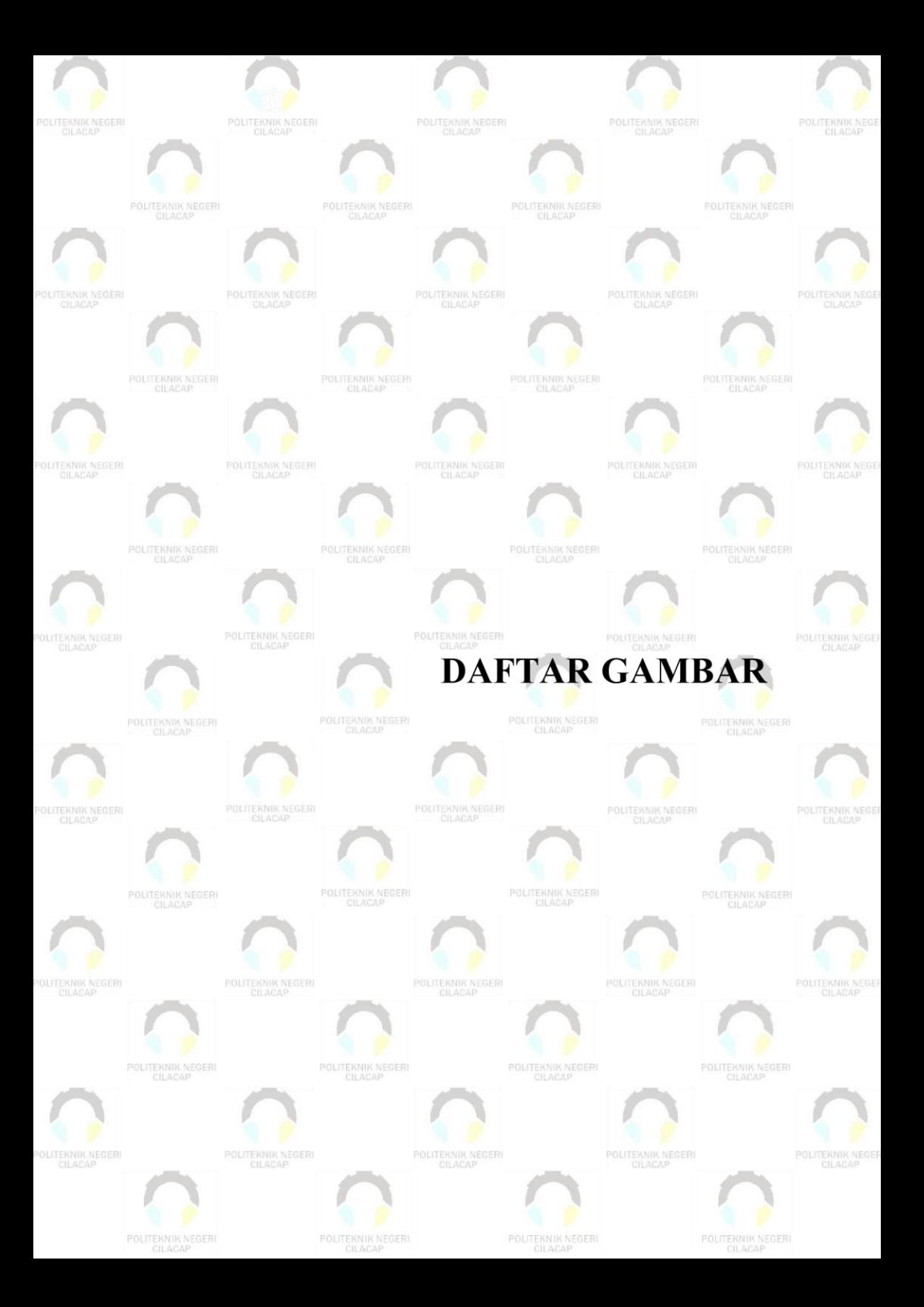

# **DAFTAR GAMBAR**

<span id="page-18-0"></span>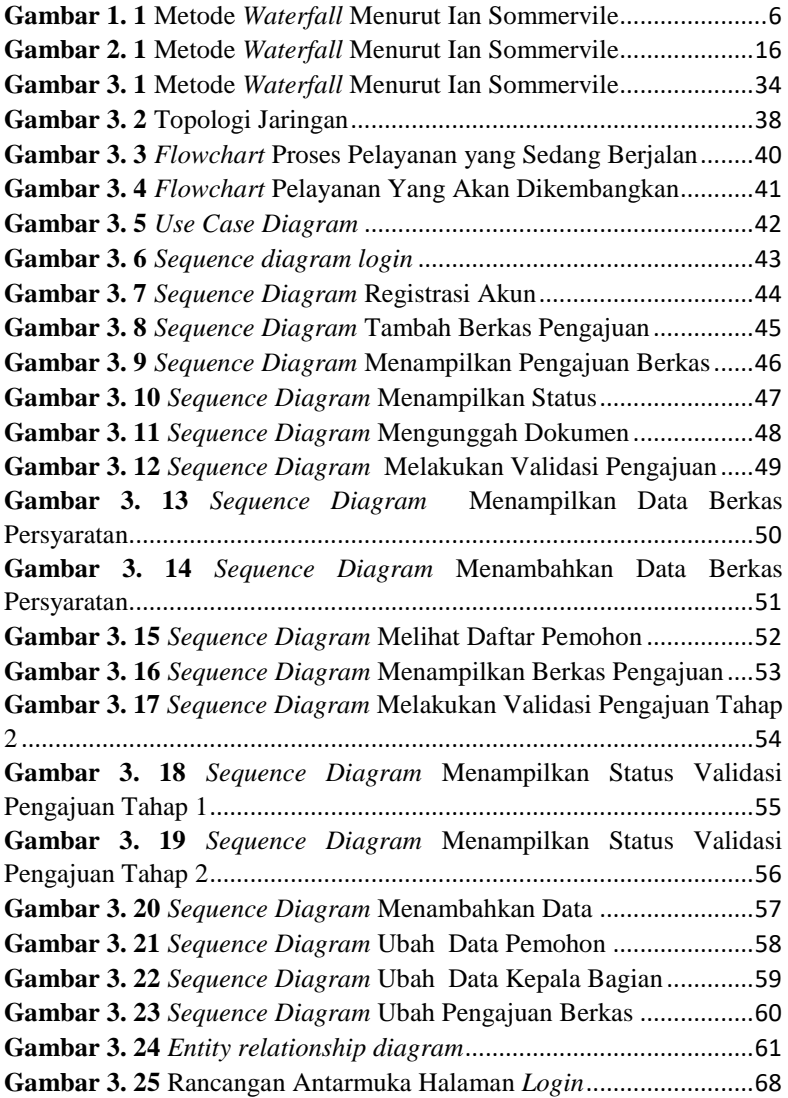

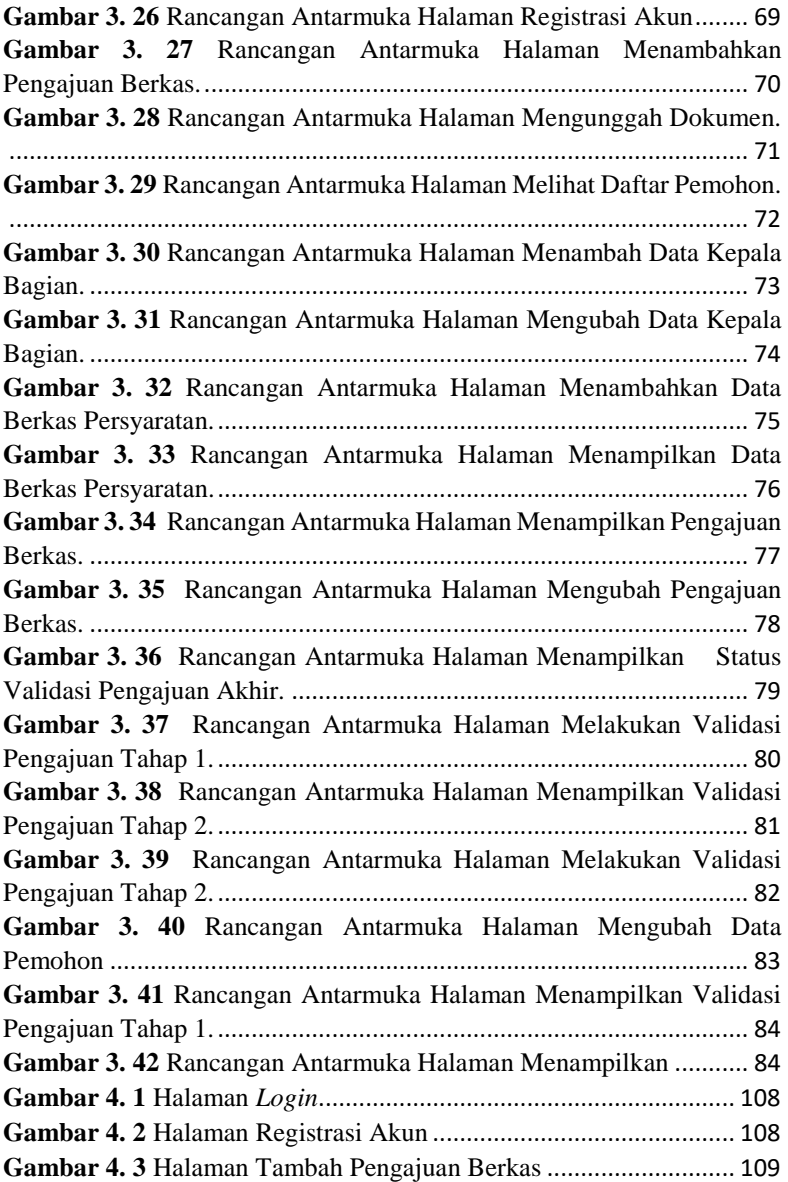

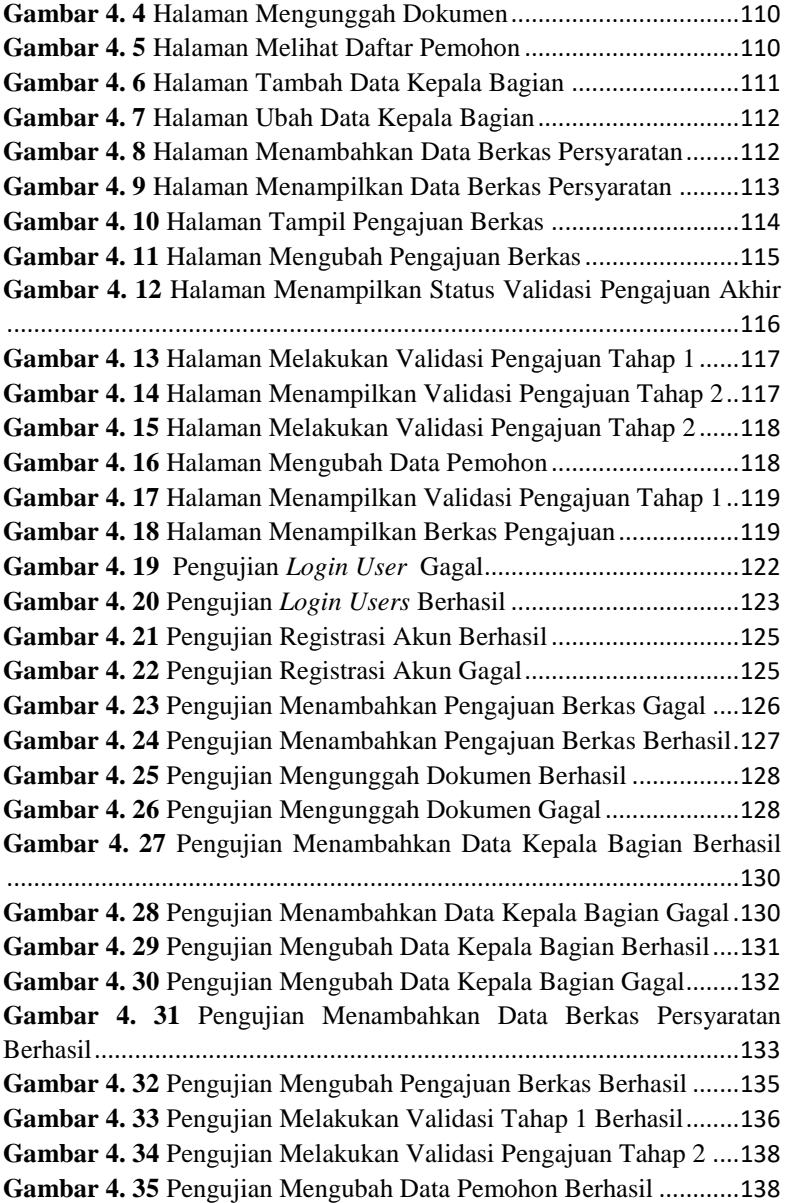

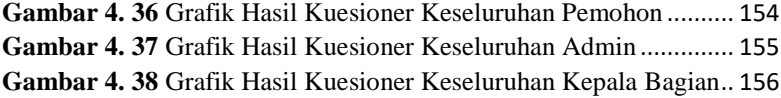

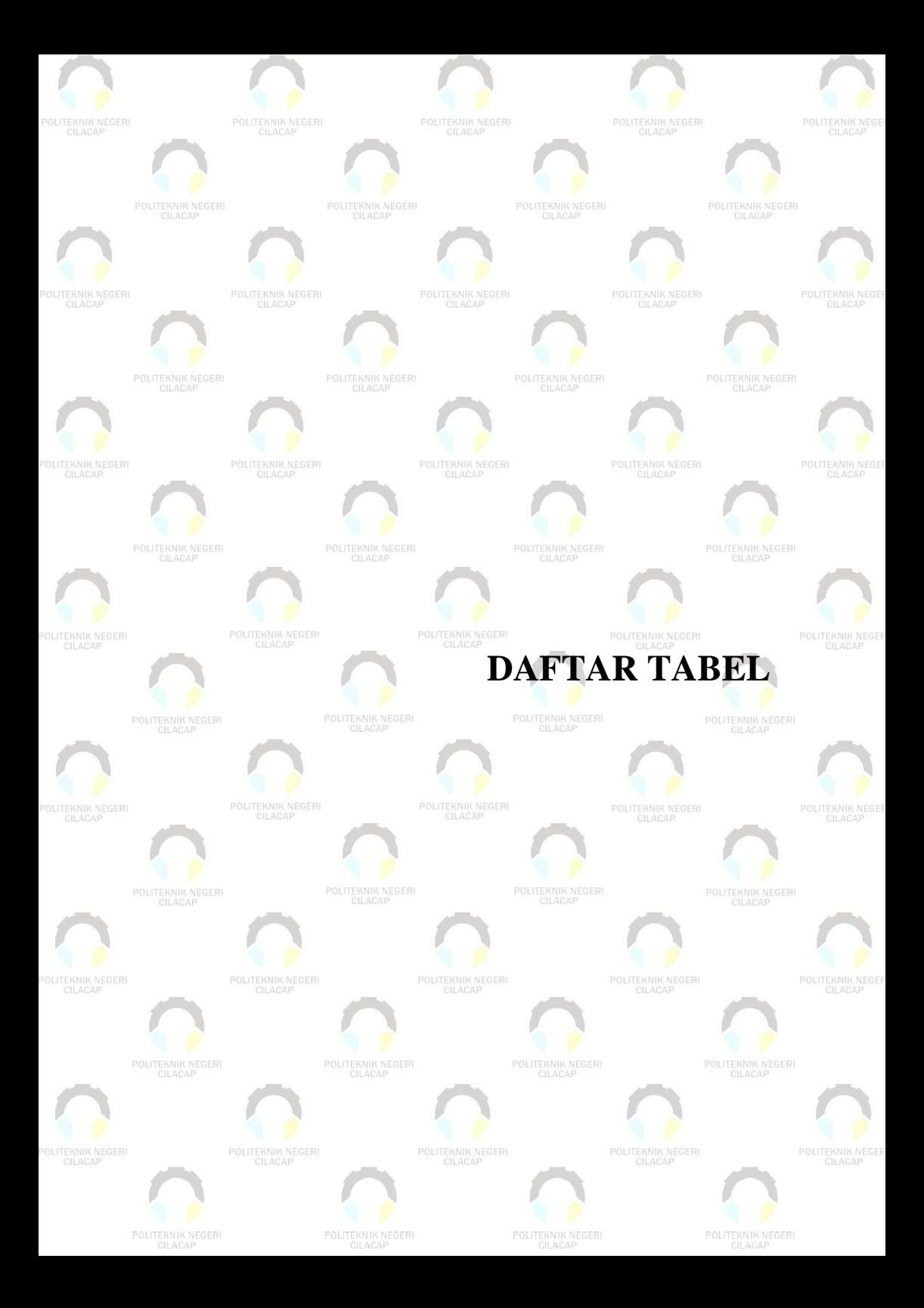

## **DAFTAR TABEL**

<span id="page-23-0"></span>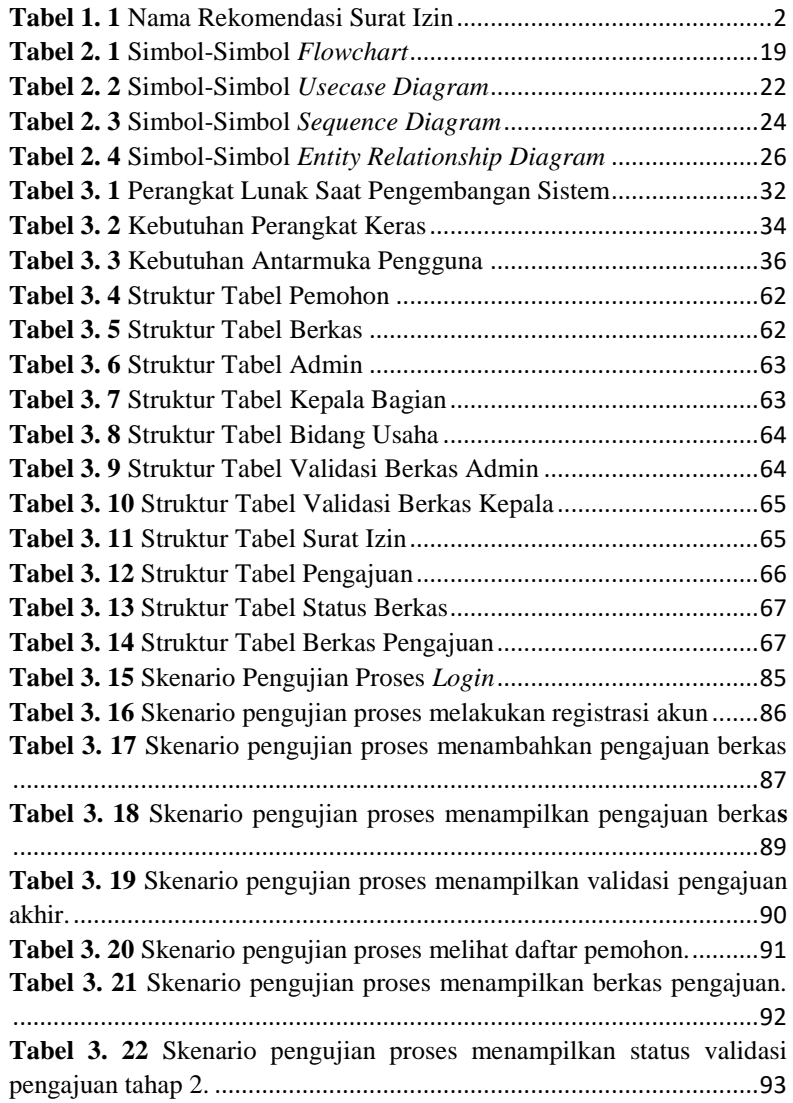

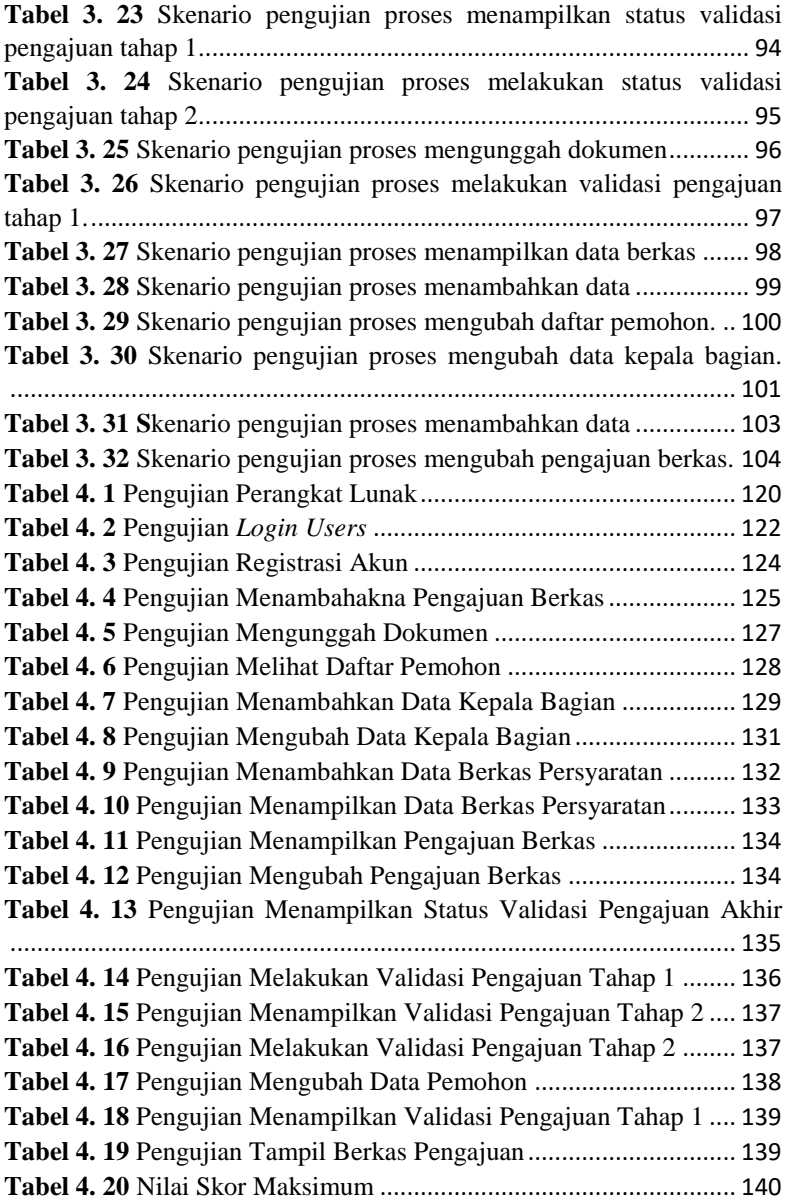

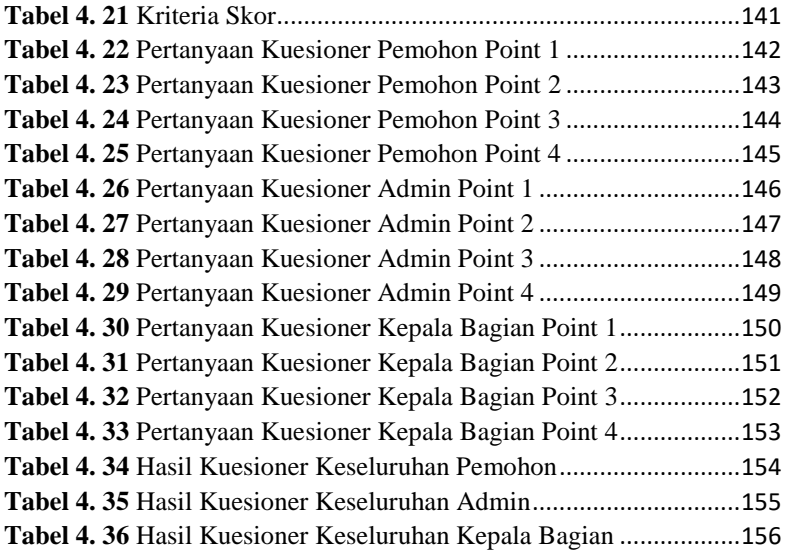

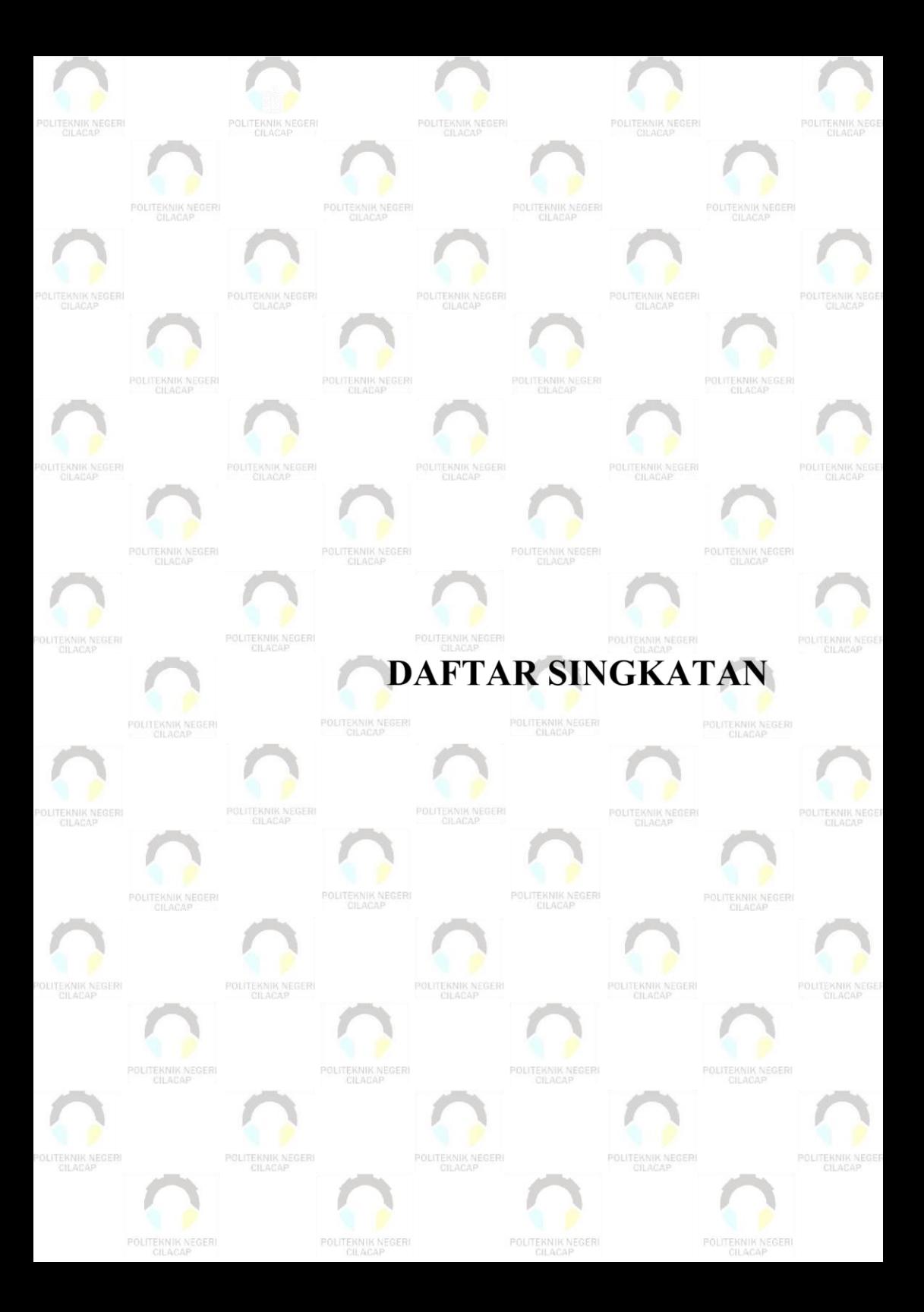

# **DAFTAR SINGKATAN**

<span id="page-27-0"></span>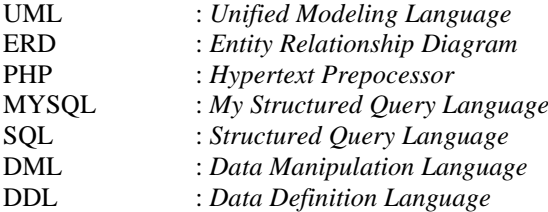

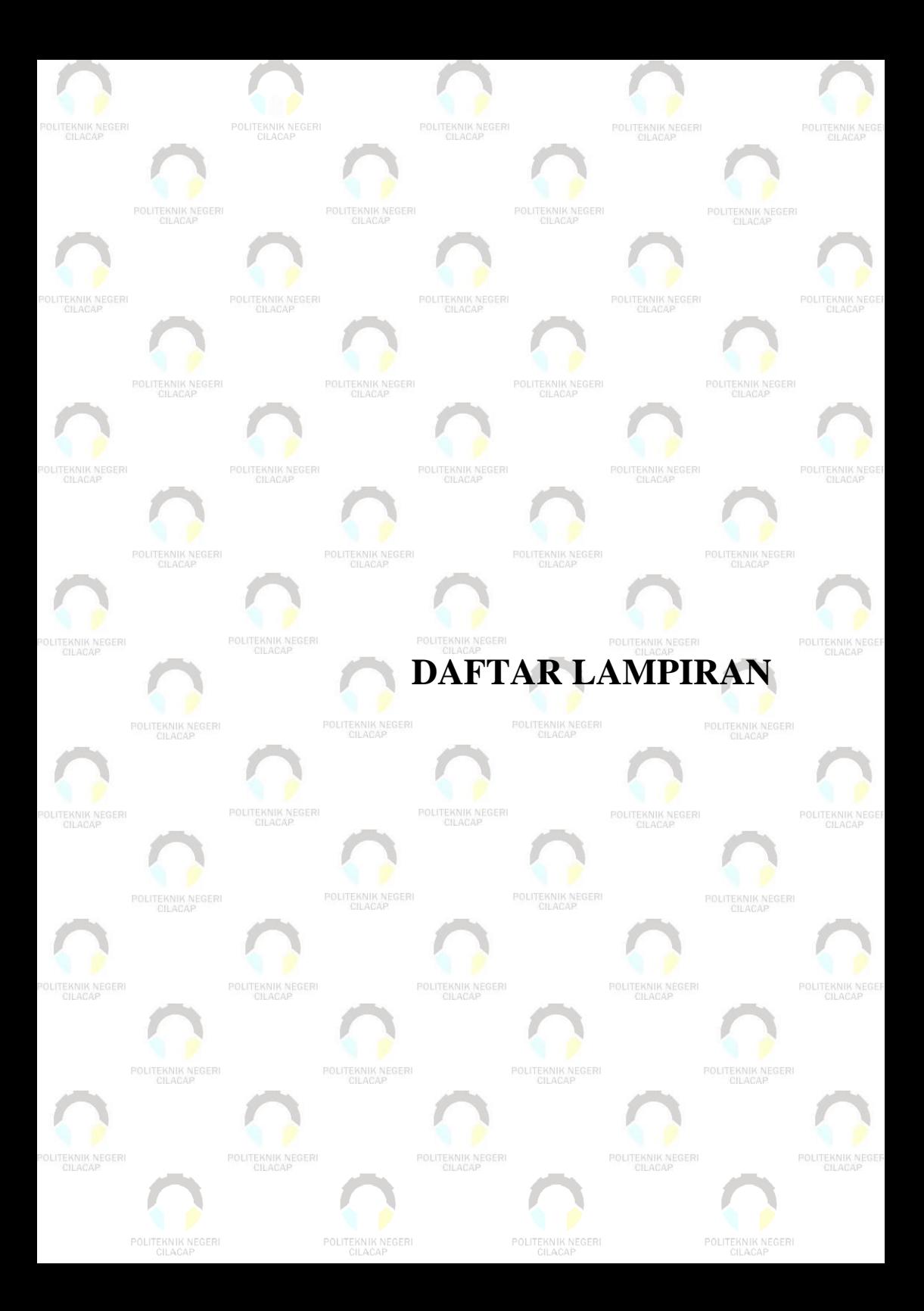

## **DAFTAR LAMPIRAN**

<span id="page-29-0"></span>LAMPIRAN A SURAT OBSERVASI LAMPIRAN B HASIL WAWANCARA LAMPIRAN C LEMBAR PENGUJIAN LAMPIRAN D LEMBAR KUESIONER